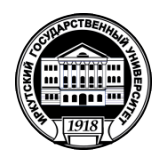

## **МИНИСТЕРСТВО НАУКИ И ВЫСШЕГО ОБРАЗОВАНИЯ РОССИЙСКОЙ ФЕДЕРАЦИИ**

федеральное государственное бюджетное образовательное учреждение высшего образования **«ИРКУТСКИЙ ГОСУДАРСТВЕННЫЙ УНИВЕРСИТЕТ»** ФГБОУ ВО «ИГУ»

## **Кафедра естественнонаучных дисциплин**

УТВЕРЖДАЮ

Декан факультета бизнес-коммуникаций и информатики

В.К. Карнаухова

«19» мая 2021 г

**Рабочая программа дисциплины (модуля)**

Направленность (профиль) подготовки: **Прикладная информатика в дизайне**

Квалификация выпускника: бакалавр

Наименование дисциплины (модуля) **Б1.В.05 Введение в программирование** *(индекс дисциплины по учебному плану, наименование дисциплины (модуля))*

Направление подготовки: **09.03.03 Прикладная информатика** *(код, наименование направления подготовки)*

Форма обучения: очная

*(очная, заочная (с использованием электронного обучения и дистанционных образовательных технологий)\*, очно-заочная (с использованием электронного обучения и дистанционных образовательных технологий \*)*

Согласовано с УМК факультета бизнескоммуникаций и информатики:

Рекомендовано кафедрой естественнонаучных дисциплин:

Протокол № 8 от «17» мая 2021 г.

Протокол № 10 от «12» мая 2021 г.

Председатель В.К. Карнаухова и.о. зав. кафедры А.Г. Балахчи

# СОДЕРЖАНИЕ

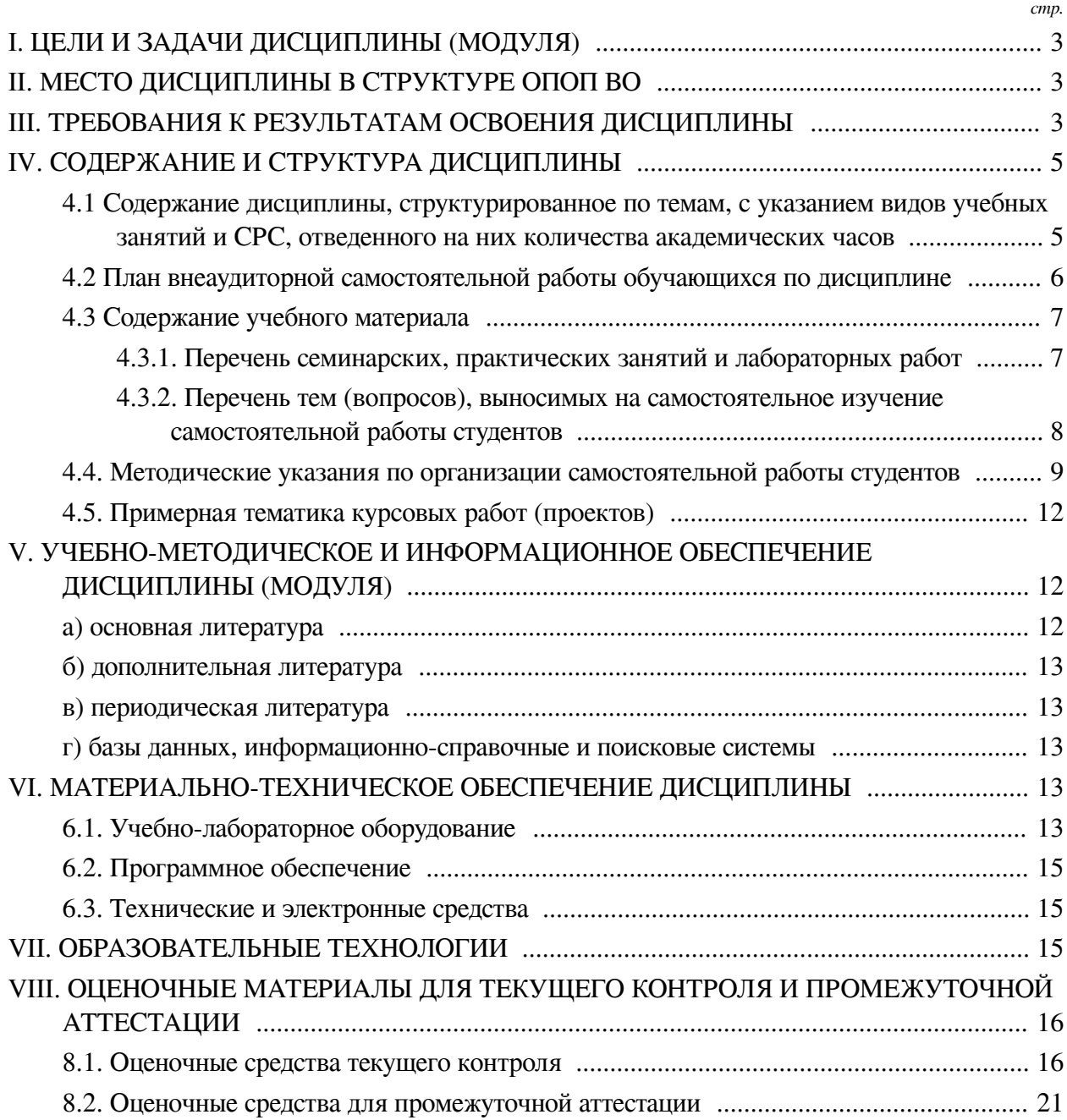

## І. ЦЕЛИ И ЗАДАЧИ ДИСЦИПЛИНЫ (МОДУЛЯ)

<span id="page-2-0"></span>Пели: Сформировать у обучающихся комплекс теоретических знаний и практических навыков, достаточный для разработки приложений интерпретируемом языке программирования Python, развивать алгоритмическое мышление, сформировать навыки использования некоторых библиотек.

## Задачи:

- Сформировать практические навыки и умения работы с базовыми типами данных, массивами, условным и циклическим операторами, рекурсией;

— Сформировать практические навыки и умения разработки функций и подпрограмм, функциональной декомпозицией объемных задач, освоить модульное и структурное программирование;

<span id="page-2-1"></span>- Сформировать представления о работе подключаемых библиотек и навыки использования возможностей библиотек и модулей.

## **II. МЕСТО ДИСЦИПЛИНЫ В СТРУКТУРЕ ОПОП ВО**

2.1. Учебная дисциплина (модуль) «Введение в программирование» относится к части, формируемой участниками образовательных отношений «Блок 1. Лисциплины (модули)».

Дисциплина предназначена для закрепления знаний, умений отработки практических навыков в сфере программирования, предполагает изучение основ программирования на интерпретируемом языке, предназначена для студентов, не имеющих опыта программирования.

2.2. Для изучения данной учебной дисциплины (модуля) необходимы знания, умения и навыки, формируемые предшествующими дисциплинами:

 $HCT$ 

2.3. Перечень последующих учебных дисциплин, для которых необходимы знания, умения и навыки, формируемые данной учебной дисциплиной:

- Программирование;

- Основы объектно-ориентированного программирования;
- Технологии веб-разработки: программирование на стороне клиента;
- Технологии веб-разработки: программирование на стороне сервера;
- Проектирование и разработка приложений для мобильных устройств;
- Программирование для дизайнеров.

## Ш. ТРЕБОВАНИЯ К РЕЗУЛЬТАТАМ ОСВОЕНИЯ ДИСЦИПЛИНЫ

<span id="page-2-2"></span>Процесс освоения дисциплины направлен на формирование компетенций (элементов следующих компетенций) в соответствии с ФГОС ВО и ОП ВО по данному направлению полготовки:

## Перечень планируемых результатов обучения по дисциплине (модулю), соотнесенных с индикаторами достижения компетенций

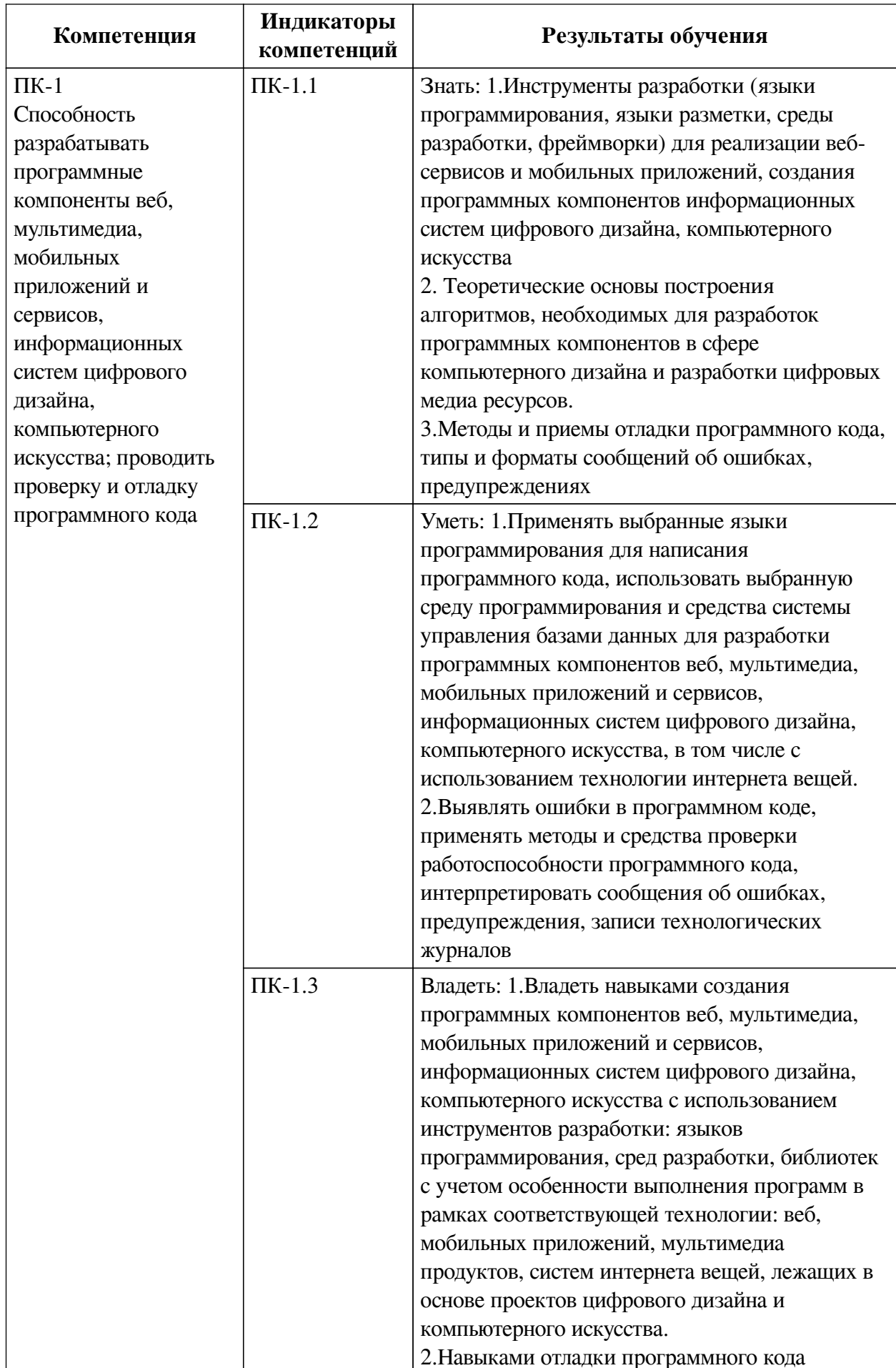

## IV. СОДЕРЖАНИЕ И СТРУКТУРА ДИСЦИПЛИНЫ

<span id="page-4-0"></span>Трудоемкость дисциплины составляет 2 зачетных единицы, 72 часа, в том числе 8 часов на контроль.

Форма промежуточной аттестации: зачет с оценкой.

# <span id="page-4-1"></span>4.1 Содержание дисциплины, структурированное по темам, с указанием видов учебных занятий и СРС, отведенного на них количества академических часов

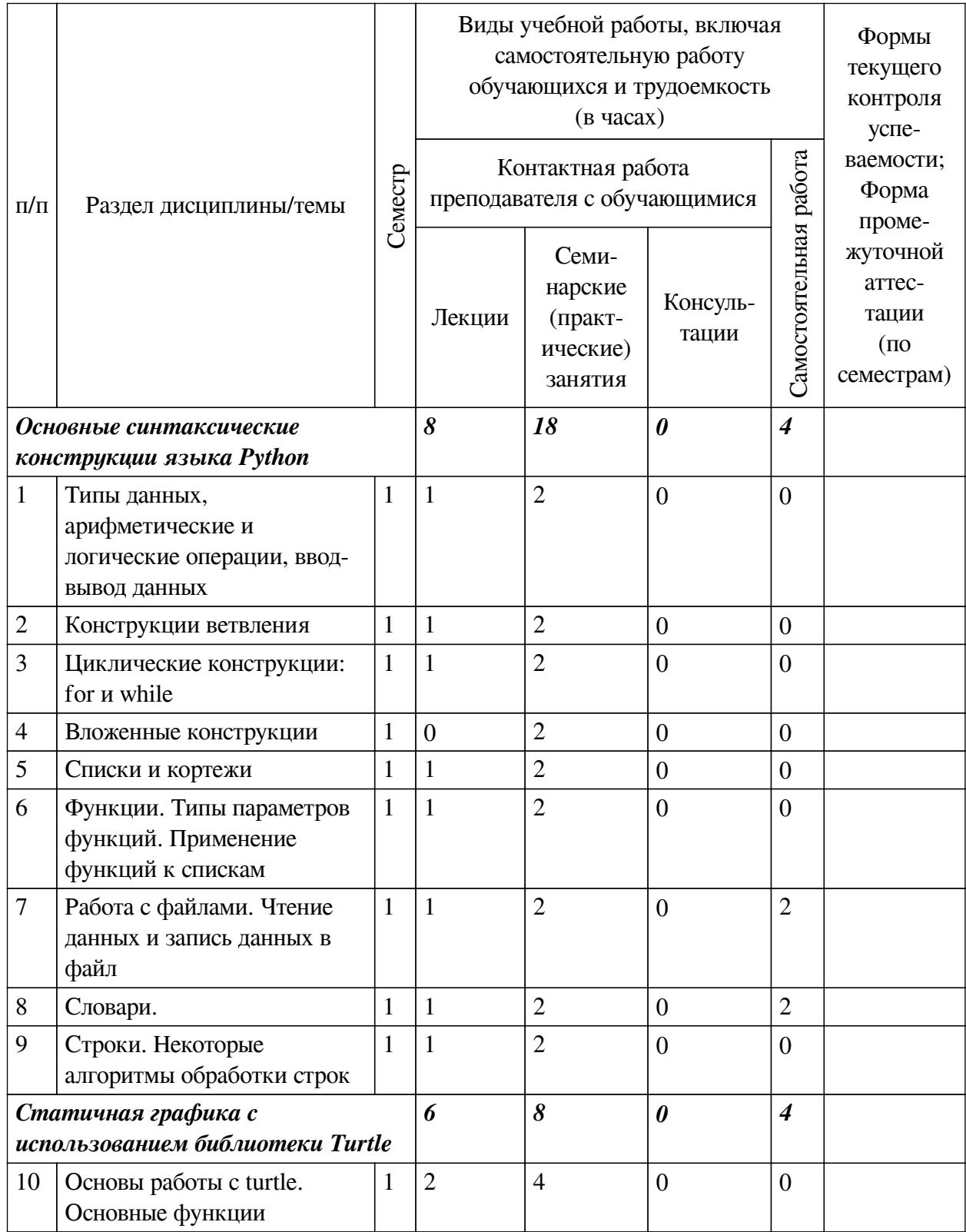

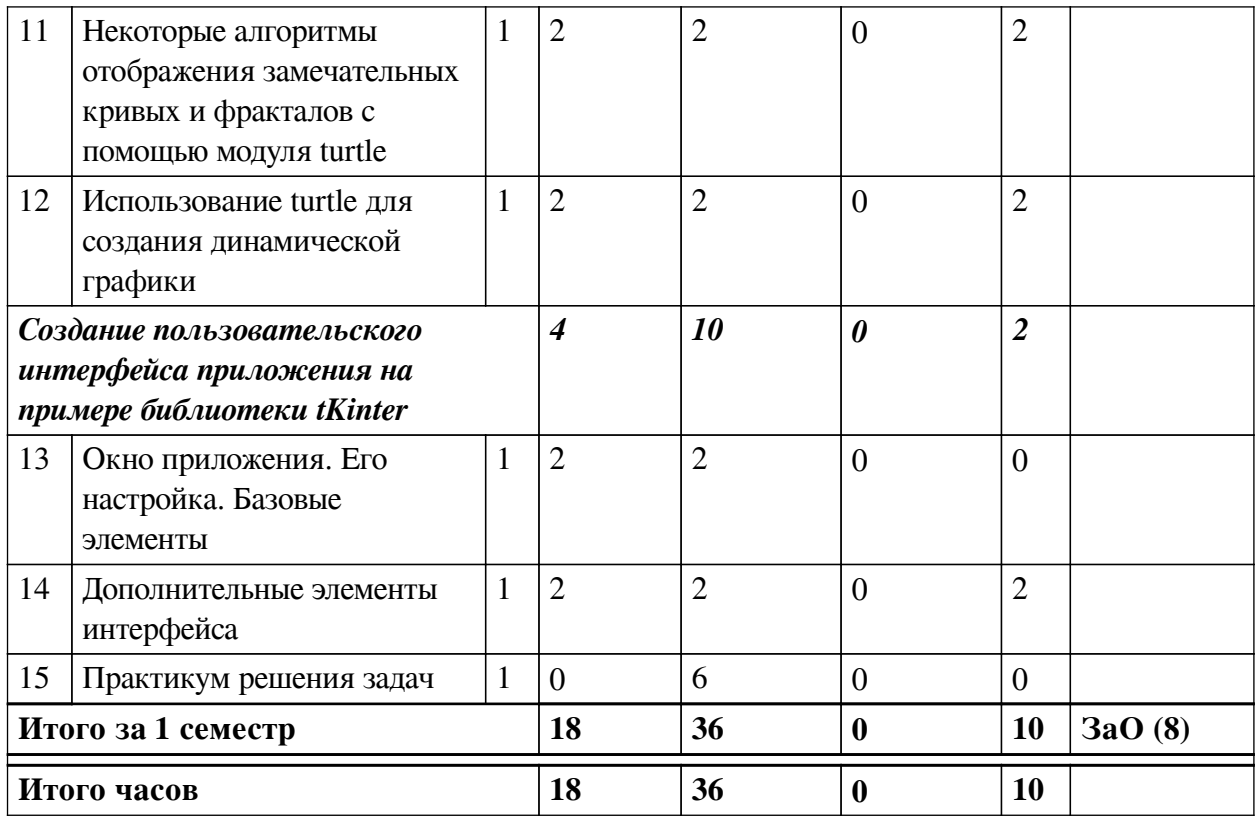

# 4.2 План внеаудиторной самостоятельной работы обучающихся по

## <span id="page-5-0"></span>дисциплине

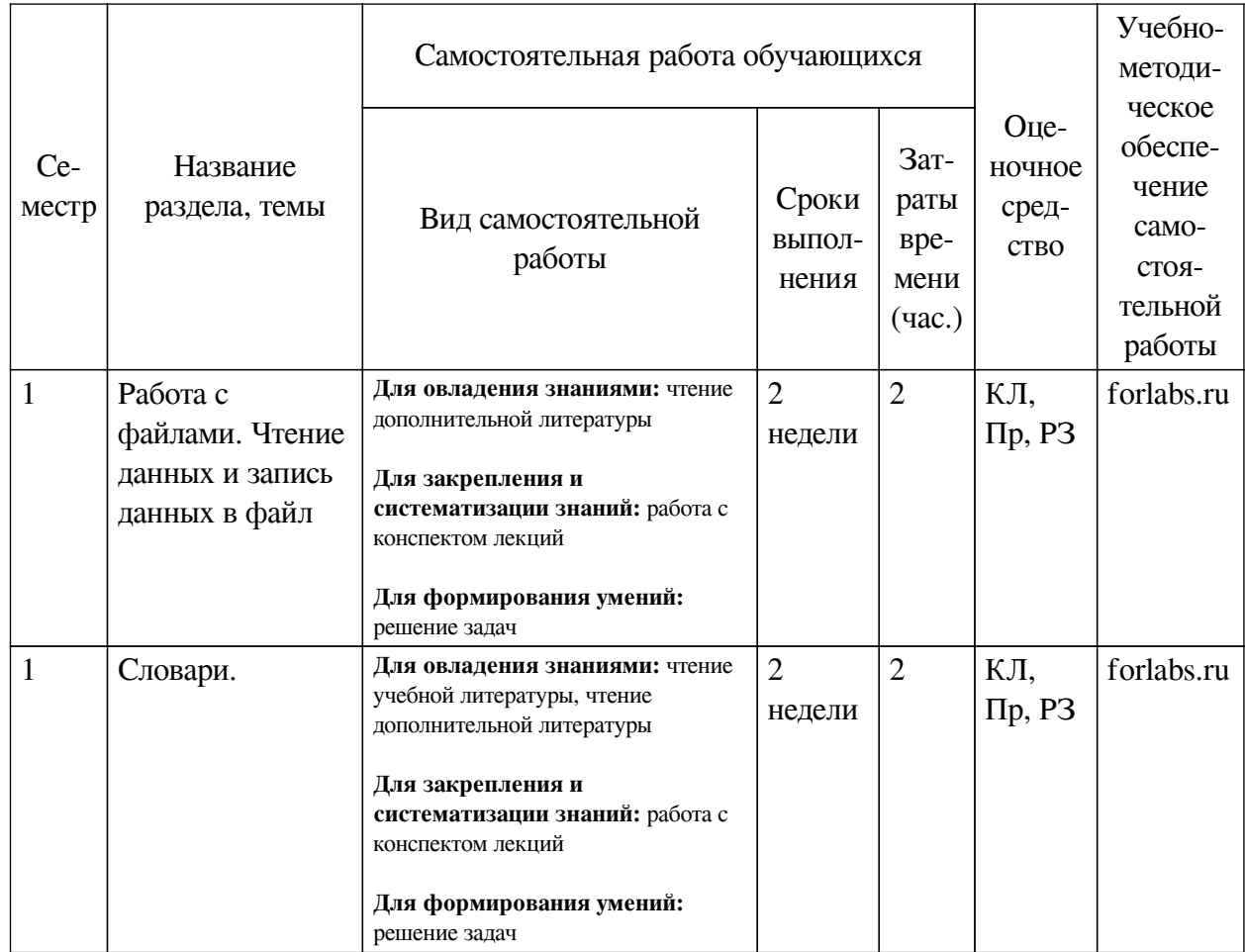

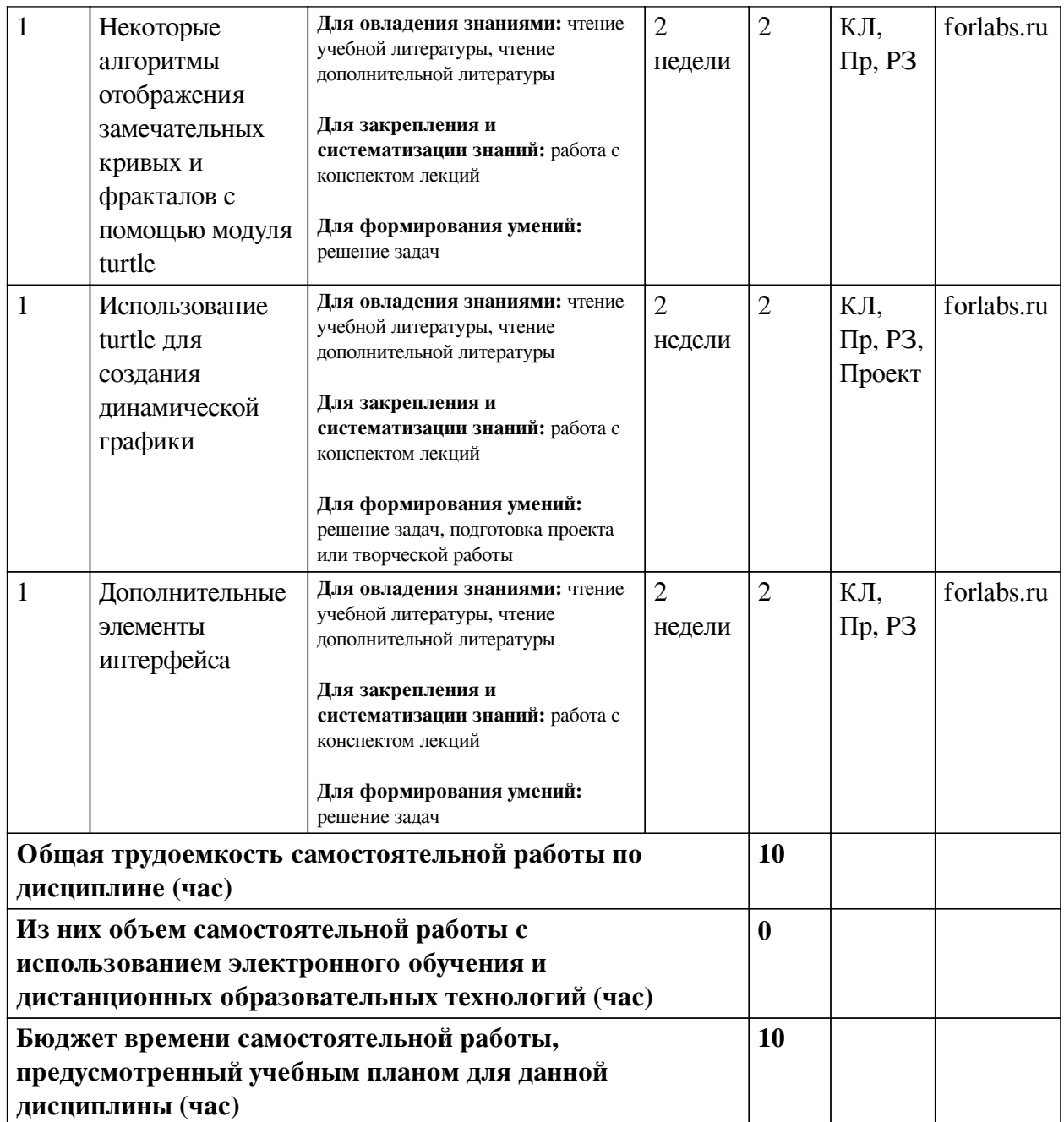

# **4.3 Содержание учебного материала**

<span id="page-6-1"></span><span id="page-6-0"></span>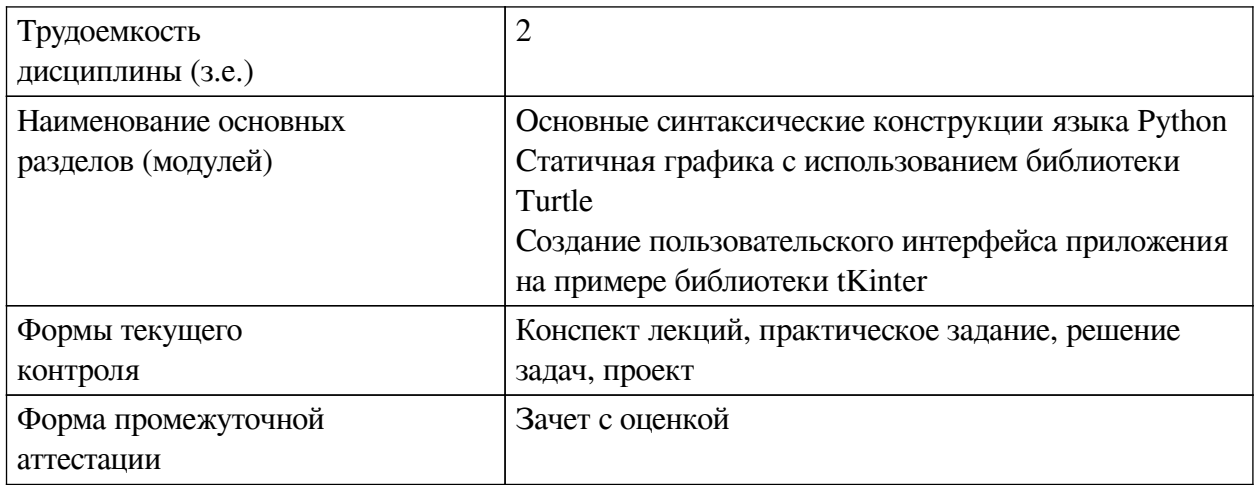

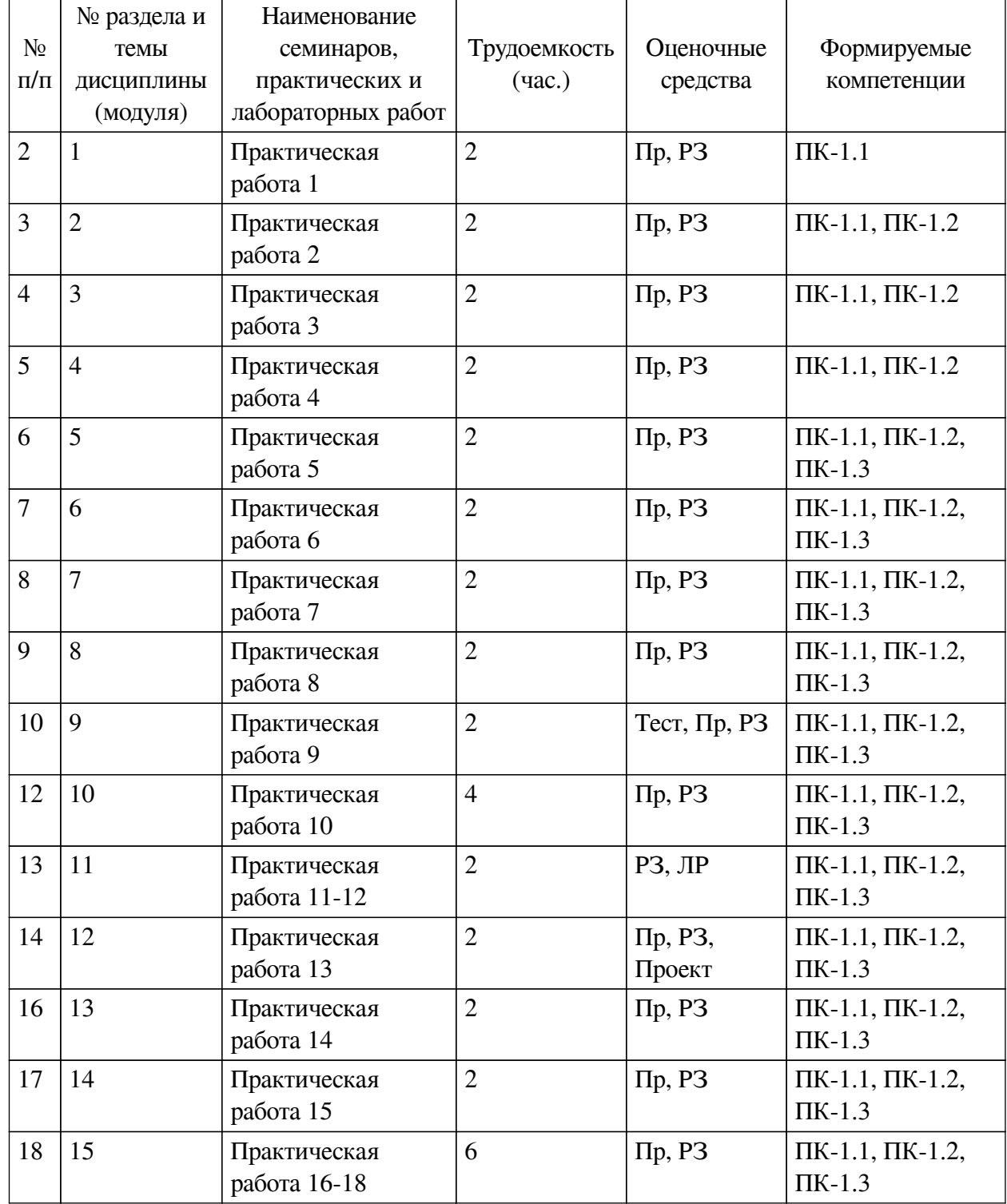

# **4.3.1. Перечень семинарских, практических занятий и лабораторных работ**

# <span id="page-7-0"></span>**4.3.2. Перечень тем (вопросов), выносимых на самостоятельное изучение самостоятельной работы студентов**

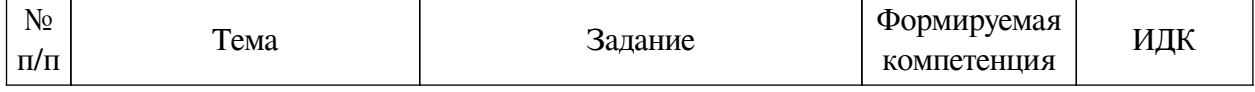

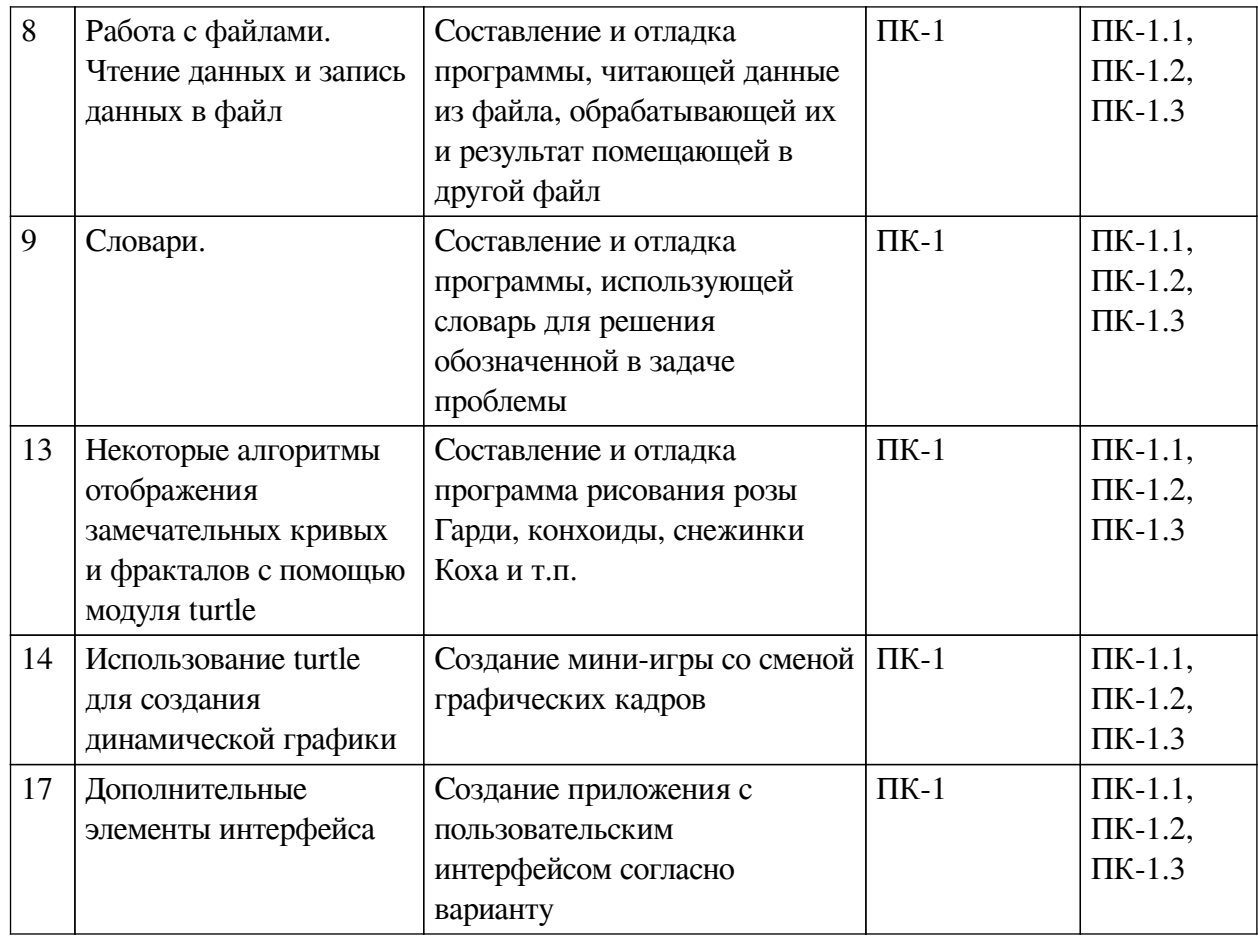

#### 4.4. Методические указания по организации самостоятельной работы

### <span id="page-8-0"></span>студентов

Самостоятельная работа студентов всех форм и видов обучения является одним из обязательных видов образовательной деятельности, обеспечивающей реализацию требований Федеральных государственных стандартов высшего профессионального образования. Согласно требованиям нормативных документов самостоятельная работа студентов является обязательным компонентом образовательного процесса, так как она обеспечивает закрепление получаемых на лекционных занятиях знаний путем приобретения навыков осмысления и расширения их содержания, навыков решения актуальных проблем формирования общекультурных и профессиональных компетенций, научно-исследовательской деятельности, подготовки к семинарам, лабораторным работам, слаче зачетов и экзаменов. Самостоятельная работа студентов представляет собой совокупность аудиторных и внеаудиторных занятий и работ. Самостоятельная работа в рамках образовательного процесса в вузе решает слелуюшие залачи:

- закрепление и расширение знаний, умений, полученных студентами во время аудиторных и внеаудиторных занятий, превращение их в стереотипы умственной и физической деятельности;

- приобретение дополнительных знаний и навыков по дисциплинам учебного плана;

- формирование и развитие знаний и навыков, связанных с научноисследовательской деятельностью;

- развитие ориентации и установки на качественное освоение образовательной программы;

- развитие навыков самоорганизации;

— формирование самостоятельности мышления, способности к саморазвитию, самосовершенствованию и самореализации;

— выработка навыков эффективной самостоятельной профессиональной теоретической, практической и учебно-исследовательской деятельности.

**Подготовка к лекции.** Качество освоения содержания конкретной дисциплины прямо зависит от того, насколько студент сам, без внешнего принуждения формирует у себя установку на получение на лекциях новых знаний, дополняющих уже имеющиеся по данной дисциплине. Время на подготовку студентов к двухчасовой лекции по нормативам составляет не менее 0,2 часа.

**Подготовка к практическому занятию.** Подготовка к практическому занятию включает следующие элементы самостоятельной деятельности: четкое представление цели и задач его проведения; выделение навыков умственной, аналитической, научной деятельности, которые станут результатом предстоящей работы. Выработка навыков осуществляется с помощью получения новой информации об изучаемых процессах и с помощью знания о том, в какой степени в данное время студент владеет методами исследовательской деятельности, которыми он станет пользоваться на практическом занятии. Подготовка к практическому занятию нередко требует подбора материала, данных и специальных источников, с которыми предстоит учебная работа. Студенты должны дома подготовить к занятию 3–4 примера формулировки темы исследования, представленного в монографиях, научных статьях, отчетах. Затем они самостоятельно осуществляют поиск соответствующих источников, определяют актуальность конкретного исследования процессов и явлений, выделяют основные способы доказательства авторами научных работ ценности того, чем они занимаются. В ходе самого практического занятия студенты сначала представляют найденные ими варианты формулировки актуальности исследования, обсуждают их и обосновывают свое мнение о наилучшем варианте. Время на подготовку к практическому занятию по нормативам составляет не менее 0,2 часа.

**Подготовка к контрольной работе.** Контрольная работа назначается после изучения определенного раздела (разделов) дисциплины и представляет собой совокупность развернутых письменных ответов студентов на вопросы, которые они заранее получают от преподавателя. Самостоятельная подготовка к контрольной работе включает в себя: — изучение конспектов лекций, раскрывающих материал, знание которого проверяется контрольной работой; повторение учебного материала, полученного при подготовке к семинарским, практическим занятиям и во время их проведения; изучение дополнительной литературы, в которой конкретизируется содержание проверяемых знаний; составление в мысленной форме ответов на поставленные в контрольной работе вопросы; формирование психологической установки на успешное выполнение всех заданий. Время на подготовку к контрольной работе по нормативам составляет 2 часа.

**Подготовка к экзамену.** Самостоятельная подготовка к экзамену схожа с подготовкой к зачету, особенно если он дифференцированный. Но объем учебного материала, который нужно восстановить в памяти к экзамену, вновь осмыслить и понять, значительно больше, поэтому требуется больше времени и умственных усилий. Важно сформировать целостное представление о содержании ответа на каждый вопрос, что предполагает знание разных научных трактовок сущности того или иного явления, процесса, умение раскрывать факторы, определяющие их противоречивость, знание имен ученых, изучавших обсуждаемую проблему. Необходимо также привести информацию о материалах эмпирических исследований, что указывает на всестороннюю подготовку студента к экзамену. Время на подготовку к экзамену по нормативам составляет 36 часов для бакалавров.

### Формы внеаудиторной самостоятельной работы

Разработка проекта (индивидуального, группового) Цель самостоятельной работы: развитие способности прогнозировать, проектировать, моделировать. Проект — «ограниченное во времени целенаправленное изменение отдельной системы с установленными требованиями к качеству результатов, возможными рамками расхода средств и ресурсов и специфической организацией». Выполнение задания: 1) диагностика ситуации (проблематизация, целеполагание, конкретизация цели, форматирование проекта); 2) проектирование (уточнение цели, функций, залач и плана работы; теоретическое молелирование метолов и средств решения залач; летальная проработка этапов решения конкретных залач; пошаговое выполнение запланированных проектных действий; систематизация и обобщение полученных результатов, конструирование предполагаемого результата, пошаговое выполнение проектных действий); 3) рефлексия (выяснение соответствия полученного результата замыслу; определение качества полученного продукта; перспективы его развития и использования). Предполагаемые результаты самостоятельной работы: готовность студентов использовать знание современных проблем науки и образования при решении образовательных и профессиональных залач: готовность использовать инливилуальные креативные способности лля оригинального решения исследовательских задач; - способность прогнозировать, проектировать, моделировать.

Информационный поиск Цель самостоятельной работы: развитие способности к проектированию и преобразованию учебных действий на основе различных видов информационного поиска. Информационный поиск - поиск неструктурированной документальной информации. Список современных задач информационного поиска: решение вопросов моделирования; классификация документов; фильтрация, классификация документов; проектирование архитектур поисковых систем и пользовательских интерфейсов; извлечение информации (аннотирование и реферирование документов); выбор информационно-поискового языка запроса в поисковых системах. Содержание задания по видам поиска: поиск библиографический — поиск необходимых сведений об источнике и установление его наличия в системе других источников. Ведется путем разыскания библиографической информации и библиографических пособий (информационных изданий); поиск самих информационных источников (документов и изданий), в которых есть или может содержаться нужная информация; - поиск фактических сведений, содержащихся в литературе, книге (например, об исторических фактах и событиях, о биографических данных из жизни и деятельности писателя, ученого и т. п.). Выполнение задания:

1) определение области знаний;

2) выбор типа и источников данных;

3) сбор материалов, необходимых для наполнения информационной модели;

4) отбор наиболее полезной информации;

5) выбор метода обработки информации (классификация, кластеризация, регрессионный анализ и т.д.);

6) выбор алгоритма поиска закономерностей;

7) поиск закономерностей, формальных правил и структурных связей в собранной информации;

8) творческая интерпретация полученных результатов.

Планируемые результаты самостоятельной работы: - способность студентов решать стандартные задачи профессиональной деятельности на основе информационной и библиографической культуры с применением информационно-коммуникационных технологий и с учетом основных требований информационной безопасности; готовность использовать знание современных проблем науки и образования при решении образовательных и профессиональных задач.

Разработка мультимедийной презентации Цели самостоятельной работы (варианты): — освоение (закрепление, обобщение, систематизация) учебного материала; — обеспечение контроля качества знаний; - формирование специальных компетенций, обеспечивающих возможность работы с информационными технологиями; - становление общекультурных компетенций. Мультимелийная презентация — представление содержания учебного материала, учебной задачи с использованием мультимедийных технологий.

Выполнение залания:

1. Этап проектирования: — определение целей использования презентации; — сбор необходимого материала (тексты, рисунки, схемы и др.); — формирование структуры и логики подачи материала; - создание папки, в которую помещен собранный материал.

2. Этап конструирования: — выбор программы MS PowerPoint в меню компьютера; определение дизайна слайдов; - наполнение слайдов собранной текстовой и наглядной информацией; - включение эффектов анимации и музыкального сопровождения (при необходимости); — установка режима показа слайдов (титульный слайд, включающий наименование кафедры, где выполнена работа, название презентации, город и год; содержательный список слайдов презентации, сгруппированных по темам сообщения; заключительный слайд содержит выводы, пожелания, список литературы и пр.).

3. Этап моделирования — проверка и коррекция подготовленного материала, определение продолжительности его демонстрации.

Планируемые результаты самостоятельной работы: — повышение информационной культуры студентов и обеспечение их готовности к интеграции в современное информационное пространство; - способность решать стандартные задачи профессиональной деятельности на основе информационной и библиографической культуры с применением информационно-коммуникационных технологий и с учетом основных требований информационной безопасности; - способность к критическому восприятию, обобщению, анализу профессиональной информации, постановке цели и выбору путей ее достижения; — способность применять современные методики и технологии организации и реализации образовательного процесса на различных образовательных ступенях в различных образовательных учреждениях: — готовность использовать индивидуальные креативные способности для оригинального решения исслеловательских залач.

<span id="page-11-0"></span>В ФБГОУ ВО «ИГУ» организация самостоятельной работы студентов регламентируется Положением о самостоятельной работе студентов, принятым Ученым советом ИГУ 22 июня 2012 г.

### 4.5. Примерная тематика курсовых работ (проектов)

По данной дисциплине выполнение курсовых проектов (работ) не предусматривается.

# <span id="page-11-2"></span><span id="page-11-1"></span>**V. УЧЕБНО-МЕТОЛИЧЕСКОЕ И ИНФОРМАЦИОННОЕ ОБЕСПЕЧЕНИЕ** ДИСЦИПЛИНЫ (МОДУЛЯ)

#### а) основная литература

1. Васильев А.Н. Python на примерах. Практический курс по программированию. // Издательство "Наука и Техника", 2017 год, 432 стр.

2. Златопольский Д.М. Основы программирования на языке Python // Издательство "ДМК Пресс", 2017 год, 284 стр

## <span id="page-12-0"></span>**б) дополнительная литература**

1. Python. Экспресс-курс 3-е издание. Наоми Седер // Питер, 2019 год, 480 стр.

## **в) периодическая литература**

Нет.

## **г) базы данных, информационно-справочные и поисковые системы**

<span id="page-12-2"></span><span id="page-12-1"></span>1. Государственная информационная система «Национальная электронная библиотека» [Электронный ресурс] : сайт. – Режим доступа: http://нэб.рф.

В соответствии с п. 4.3.4. ФГОС ВО, обучающимся в течение всего периода обучения обеспечен неограниченный доступ (удаленный доступ) к электронно-библиотечным системам:

— ЭБС «Издательство Лань». ООО «Издательство Лань». Контракт № 92 от 12.11.2018 г. Акт от 14.11 2018 г.

— ЭБС ЭЧЗ «Библиотех». Государственный контракт № 019 от 22.02.2011 г. ООО «Библиотех». Лицензионное соглашение № 31 от 22.02.2011 г. Адрес доступа: https://isu.bibliotech.ru/ Срок действия: с 22.11.2011 г. бессрочный.

— ЭБС «Национальный цифровой ресурс «Руконт». ЦКБ «Бибком». Контракт № 91 от 12.11.2018 г. Акт от 14.11.2018 г..

— ЭБС «Айбукс.ру/ibooks.ru». ООО «Айбукс». Контракт № 90 от 12.11.2018 г. Акт № 54 от 14.11.2018 г.

<span id="page-12-3"></span>— Электронно-библиотечная система «ЭБС Юрайт». ООО «Электронное издательство Юрайт». Контракт № 70 от 04.10.2018 г.

# **VI. МАТЕРИАЛЬНО-ТЕХНИЧЕСКОЕ ОБЕСПЕЧЕНИЕ ДИСЦИПЛИНЫ**

## **6.1. Учебно-лабораторное оборудование**

<span id="page-12-4"></span>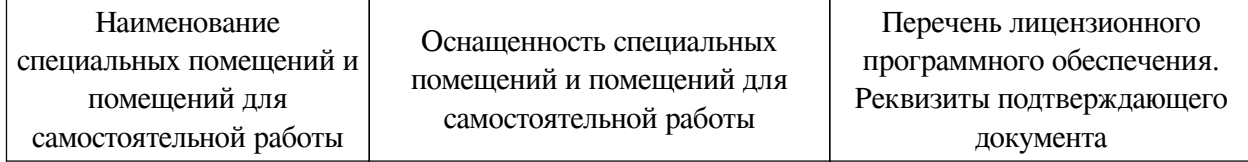

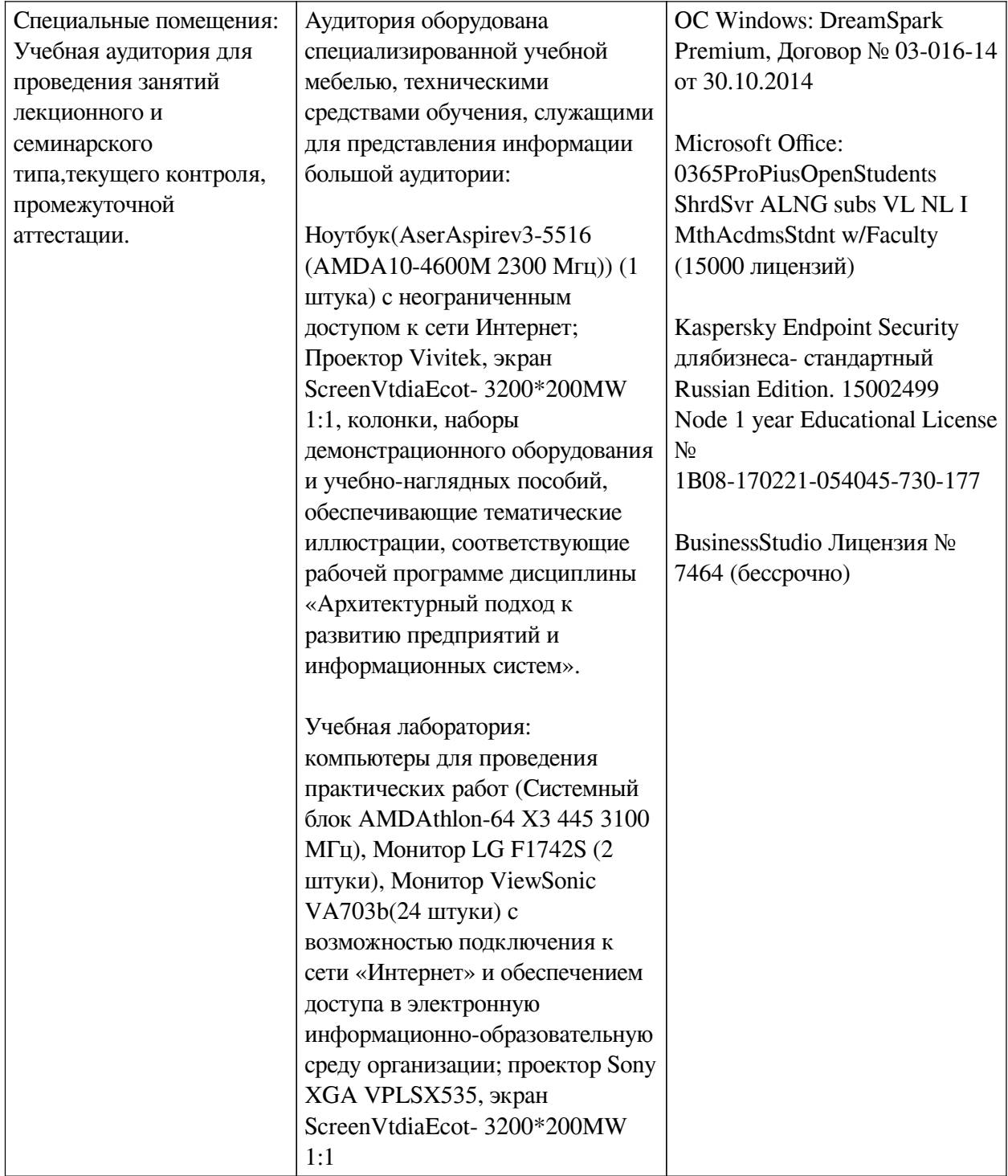

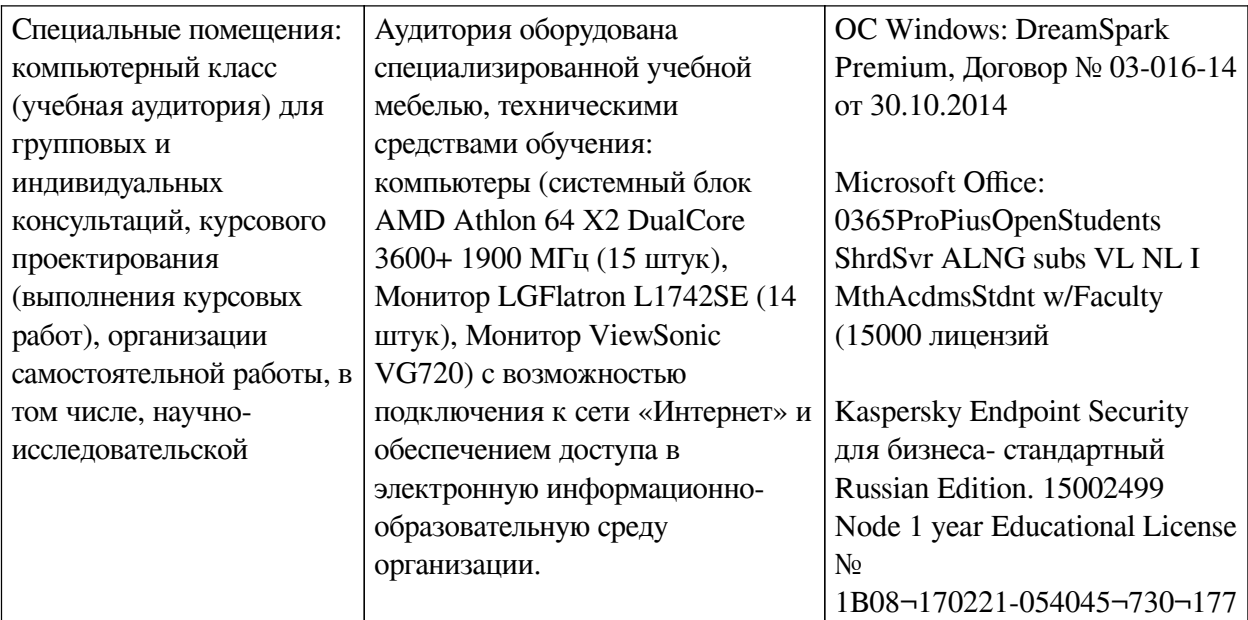

## **6.2. Программное обеспечение**

<span id="page-14-0"></span>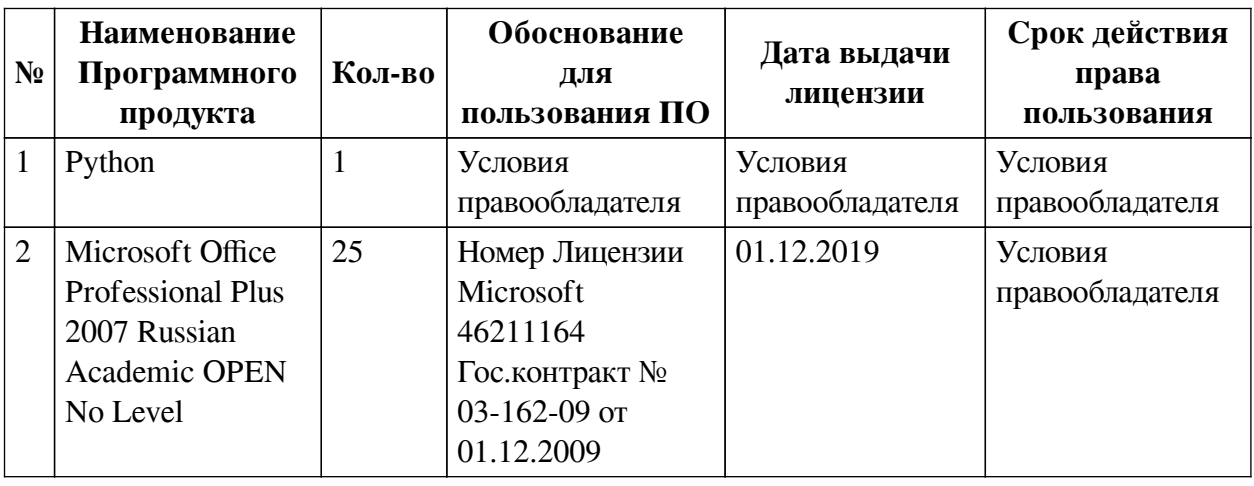

## **6.3. Технические и электронные средства**

<span id="page-14-1"></span>Методической системой преподавания предусмотрено использование технических и электронных средств обучения и контроля знаний студентов: мультимедийные презентации, фрагменты фильмов.

## **VII. ОБРАЗОВАТЕЛЬНЫЕ ТЕХНОЛОГИИ**

<span id="page-14-2"></span>При реализации программы данной дисциплины используются различные образовательные технологии.

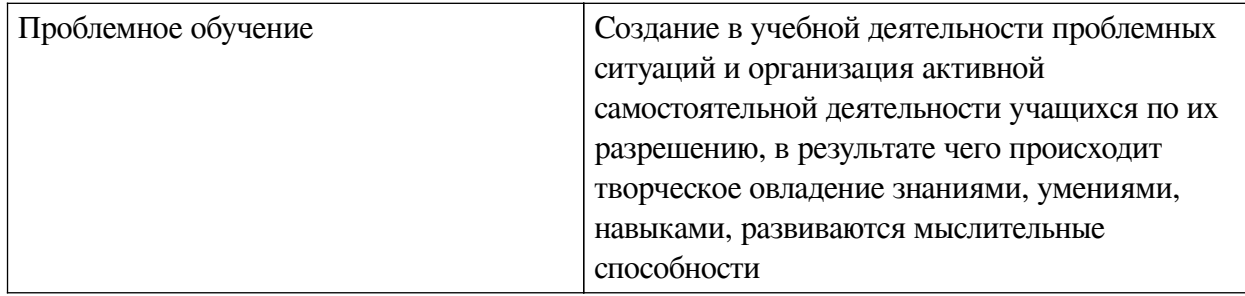

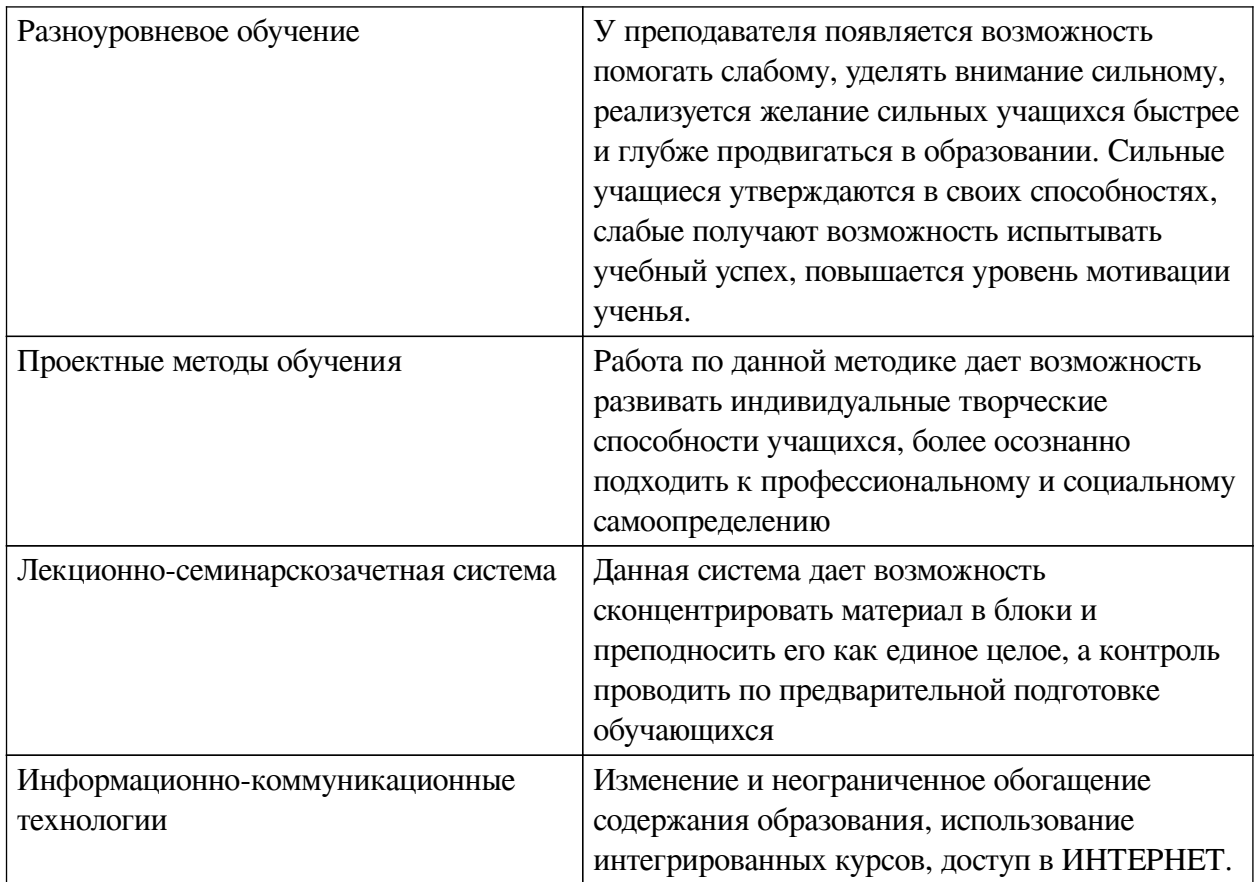

## Наименование тем занятий с использованием активных форм обучения:

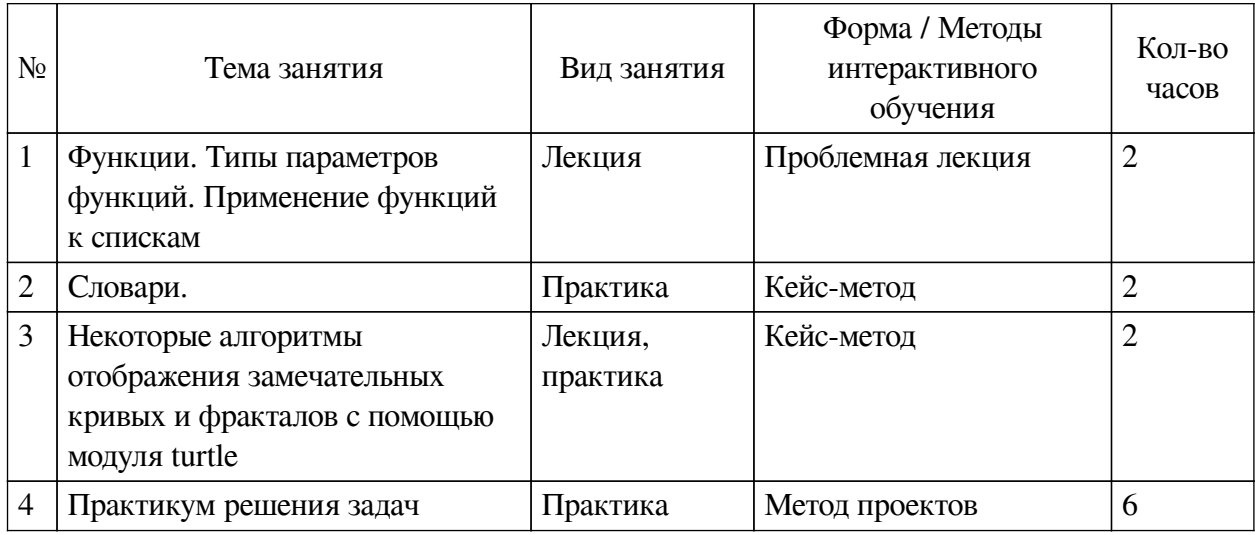

# <span id="page-15-0"></span>**VIII. ОЦЕНОЧНЫЕ МАТЕРИАЛЫ ДЛЯ ТЕКУЩЕГО КОНТРОЛЯ И** ПРОМЕЖУТОЧНОЙ АТТЕСТАЦИИ

## 8.1. Оценочные средства текущего контроля

<span id="page-15-1"></span>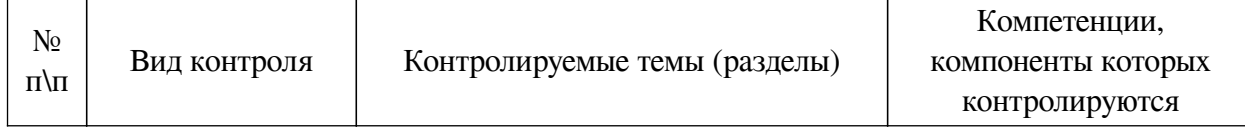

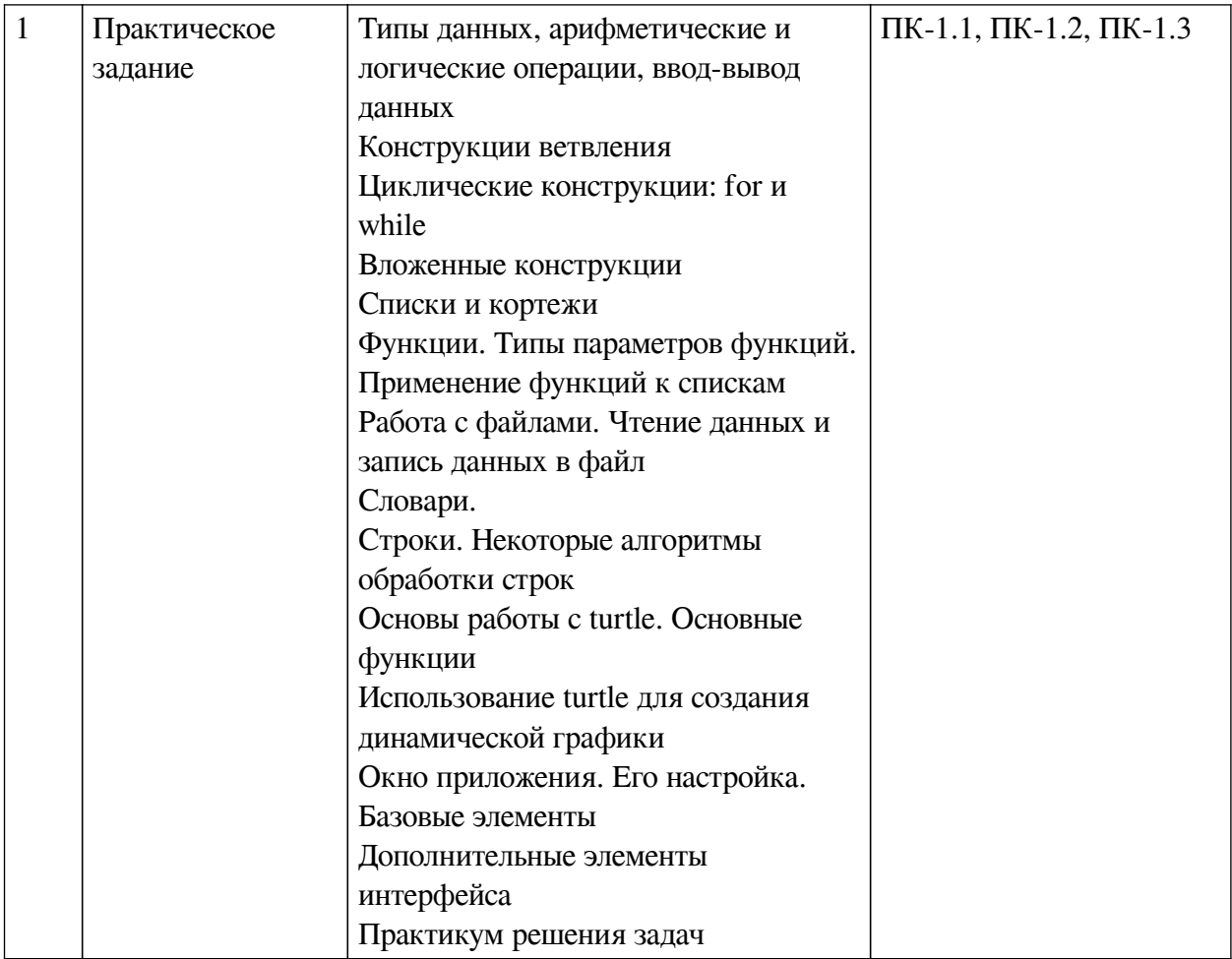

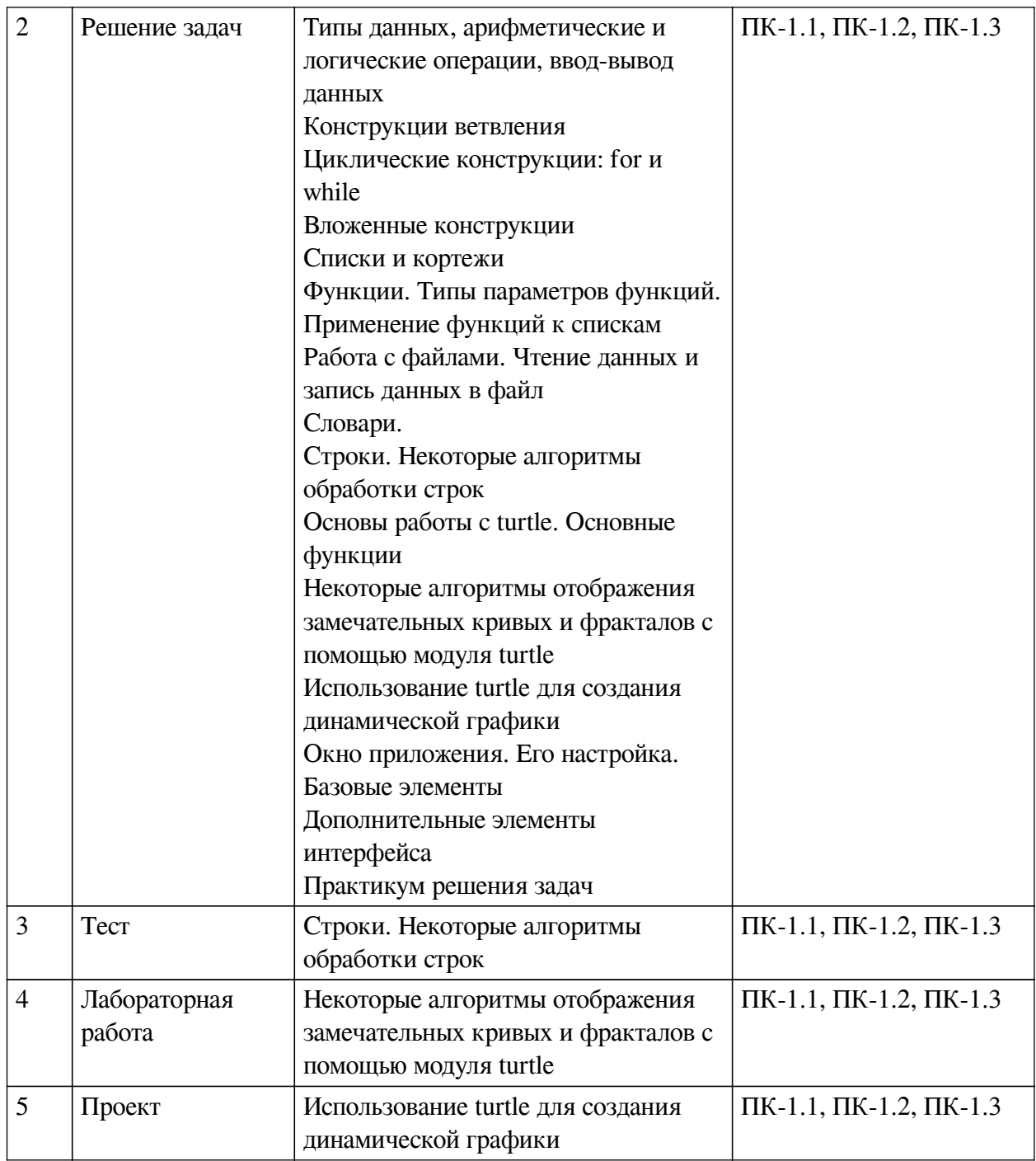

# Примеры оценочных средств для текущего контроля

Демонстрационный вариант теста.

1. Чему будет равно значение выражения в языке Python:

 $11 / 3 + 11 / 3$ 

Ответы

 $\blacksquare$ 

 $\overline{0}$ 

 $\overline{\phantom{a}}$ 

 $\overline{1}$ 

- $\overline{\phantom{a}}$
- $-1$
- $\overline{\phantom{a}}$

```
нет верного ответа
2. В каком фрагменте на языке Python правильно объявлена переменная
Ответы
\Boxint n = 24\Boxvar n = 24\overline{\phantom{a}}n = int(input())\Boxn = 24\overline{\phantom{a}}\$n = 243. Какого типа будет результат выполнения выражения: (",)
Ответы
\overline{\phantom{a}}Строка
\overline{\phantom{a}}Кортеж
\BoxСинтаксическая ошибка
\overline{\phantom{a}}Словарь
4. Выберите корректный способ считать в список несколько чисел в строке, разделённых
пробелом
Ответы
\Boxmap(int, input().split())\Boxlist(map(int, input().split())\Boxint(input().split())\Boxвсё перечисленное
5. Генератор списка [i^{**}2 for i in (1, 2, 3) if i\%2 = 0] создаст список вида:
Ответы
\Box[4]\Box[1, 9]\Box[2, 6]\overline{\phantom{a}}[1, 3]\Box[1, 2, 3]6. Что вернет операция s*h в языке Python, если s="qwe", h=4
```

```
19
```
Ответы  $\Box$ qwe4  $\overline{\phantom{a}}$ qweqweqweqwe  $\overline{\phantom{a}}$ Операция невозможна  $\overline{\phantom{a}}$ qwe 7. Есть кортеж  $t = (1, 34, 8, 4, "df4", "aaa"),$  каким будет кортеж при операции t.append(45) Ответы  $\Box$ Операция не выполнится  $\Box$ (1, 34, 8, 4, "df4", "aaa", 45 )  $\overline{\phantom{a}}$ Для добавления элемента в кортеж используется другая функция  $\overline{\phantom{a}}$ None 8. Что произойдет с уже существующим файлом при открытии его в Python командой open("filename.txt", "rb") Ответы  $\Box$ ничего  $\overline{\phantom{a}}$ файл будет перезаписан  $\overline{\phantom{a}}$ нет такого режима 9. Как можно импортировать только одну функцию из модуля в текущее пространство имен? Ответы  $\Box$ from random import randint  $\Box$ import random.randint  $\overline{\phantom{a}}$ from random.randint import randint  $\Box$ import random as randint 10. Что из перечисленного может использоваться в качестве ключа для словаря? Ответы  $\Box$  $(1, 2, 3)$  $\Box$ 123  $\Box$ "key" $\Box$ 

**None**  $\Box$  ${1, 2}$  $\Box$ True

### <span id="page-20-0"></span>8.2. Опеночные средства для промежуточной аттестании

#### Перечень примеров оценочных средств.

#### Вопросы:

- 1. Введение. Ветвления в языке Python. Простые и составные условия. Примеры
- 2. Организация циклов в языке Python. Примеры
- 3. Списки в Python. Операции обработки списков.
- 4. Кортежи в Python. Операции обработки кортежей.
- 5. Функции в языке Python. Функции с разным числом параметров. Передача списков в функцию
	- 6. Словари в языке Python. Операции обработки словарей.
	- 7. Работа с файлами. Чтение и запись.
	- 8. Строки в языке Python. Операции обработки строк
	- 9. Основные функции модуля turtle
	- 10. Рисование замечательных кривых с использованием turtle
	- 11. Рисование фракталов с помощью turtle
	- 12. Реализация динамической графики с помощью turtle
	- 13. Основные элементы создания интерфейса пользователя в модуле tKinter
	- 14. Дополнительные элементы создания интерфейса пользователя в модуле tKinter

## Примеры заданий:

#### Пример задания 1.

Дан целочисленный квадратный массив 10 х 10. Напишите программу вычисления суммы максимальных элементов из каждой строки. Напечатать значение этой суммы. Предполагается, что в каждой строке элемент единственный.

#### Пример залания 2.

В матрице K[n][n] представлена турнирная таблица соревнований по футболу среди n участников (каждый элемент матрицы есть число голов, забитых і-м участником і-му участнику); все элементы главной диагонали равны нулю. Присвоить каждому диагональному элементу разницу забитых и пропущенных голов соответствующего участника, то есть разность между суммами элементов соответствующих строки и столбца.

#### Пример задания 3.

Клеточное поле размером m<sup>\*</sup>n есть результат игры в крестики-нолики. Проверить, не закончена ли игра выигрышем «крестиков»? Считается, что «крестики» выиграли, если на поле найдется по горизонтали, вертикали или диагонали цепочка, состоящая подряд из 5 крестиков.

## **Пример задачи 4**

Нарисовать снежинку Коха с помощью turtle

### **Разработчики:**

*(подпись) (занимаемая должность) (занимаемая должность)* 

доцент М.А. Сокольская

Программа составлена в соответствии с требованиями ФГОС ВО и учетом рекомендаций ПООП по направлению подготовки 09.03.03 «Прикладная информатика».

Программа рассмотрена на заседании кафедры естественнонаучных дисциплин Протокол № 10 от «12» мая 2021 г.

и.о. зав. кафедры А.Г. Балахчи

*Настоящая программа, не может быть воспроизведена ни в какой форме без предварительного письменного разрешения кафедры-разработчика программы.*